1.耳麦适用笔记本电脑,平板电脑,手机,PS4,Xbox One X/S等3.5MM4极单插音频设备,可配置3.5mm接口一分二的转接线,便可使 用电脑自带的3.5mm双插头。

- 2.一般有线端或麦克风端设计在左边,故佩戴耳麦时应将有线端或麦克风端戴在左耳上。
- 3.在电脑上使用耳麦,请确认耳机的麦克风开关是否开启;再确认电脑中的麦克风开关是否开启,可在电脑任务栏,找到"喇叭"图标,双 击进入音量控制进行相关设置。也可在"控制面板"进入"声音"进行相关设置。
- 4.请确认耳机音量调节键是否是最小声,可调节到合适音量。
- 5.使用耳麦享受游戏。
- 6.支持32位系统和64位Win7/Win8/Win8.1/Win10/XP。

# **中文**

1.50MM oversized speaker unit 2.LED dazzle light.

- A).请以适度的音量欣赏音乐,以防对听力造成不良影响; B).驾驶或骑车时请小心佩戴,以免影响安全;
- C).如产品规格参数有所变动,恕不另行通知;
- D).擅自拆卸耳机,我们将不能保证质量。

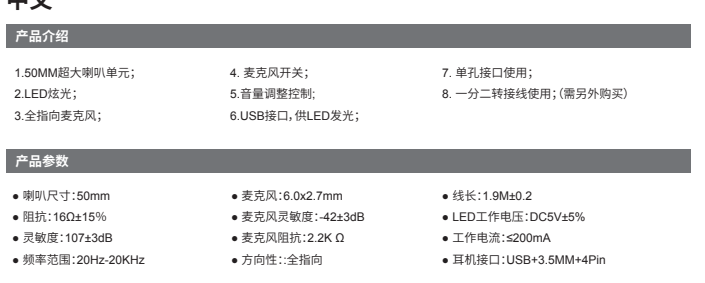

## **适用范围及使用说明**

#### **注意事项**

1).游戏耳机 2).使用指导书

## **包装清单**

## **Product introduction**

#### **Product parameters**

# **English**

- 3.Omnidirectional microphone.
- 4. Microphone on-off button.
- 

5. Volume control button.

6.USB interface for power supply for the LED lights. 7. Used for single hole interface.

8. Used for one-to-two tieline.

●Speaker size: 50mm ●Impedance: 16Ω±15% ●Sensitivity: 107±3dB ●Frequency range: 20Hz-20KHz ●Microphone: 6.0x2.7mm ●Microphone sensitivity: -42±3dB ●Microphone impedance: 2.2K Ω ●Directionality: omni-directional

- B) Please be careful to wear when driving or cycling so as not to affect safety;
- C) Product specifications are subject to change without notice;
- D) If disassemble the headset without authorization, we can not quarantee the quality

●Cable length: 1.9M±0.2 ●LED working voltage: DC5V±5% ●Working current: ≤200mA ●Headset jack: USB+3.5MM+4Pin

## **Range of application and operating instructions**

## **Matters needing attention**

1) Gaming headset 2) Operating instructions

### **Packing list**

2. Luz de deslumbramiento LED. 3. Micrófono omnidireccional 4. Tecla interruptor de micrófono

- 1. The headset is applicable to 3.5MM quadrupole single plug audio device such as laptop, tablet PC, mobile phone, PS4,Xbox One X/S etc. With the bisected adapter cable of 3.5mm interface, the 3.5mm dual plug of the computer can be used.
- 2. Generally, the cable end or microphone end is designed on the left-side, so wear the cable end or microphone end on the left ear when wearing headset.
- 3. When using the headset on computer, please make sure the headset microphone switch is turned on; then make sure the computer microphone switch is turned on. Please find the "speaker" icon in the computer taskbar, and double-click to enter the volume control for settings. And enter into the "voice" for settings on the "Control Panel".
- 4. Please make sure the headset volume adjustment button is at the minimum volume, and can be adjusted to the appropriate volume. 5. Please use the headset to enjoy the game
- 6. Support the 32-bit and 64-bit Win7 / Win8 / Win8.1 / Win10/XP.

- A. Пожалуйста, в соответствующей громкости наслаждайтесь музыкой, чтобы избежать вреда для вашего слуха;
- B. За рулем или в машине осторожно надевайте наушники, во избежание происшествий.
- С. Если параметры продукции изменяются, просим вас сообщить и заранее приносим извинен

A) Please enjoy music at a moderate volume to prevent adverse effects on the hearing;

# **Deutsch**

# **製品の紹介 1.**50MM超大型ラッパユニット. **2.LED**眩しい光**. 3.**全指向性マイク**. 4.** マイクロフォンのターンオンボタン・ターンオフボタン.

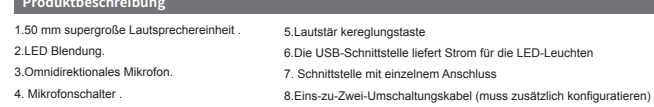

## **Produktparamet**

#### **Anwendungsbereich und Betriebsanleitung**

## **Matters needing attention**

#### **Packing list**

- A) Please enjoy music at a moderate volume to prevent adverse effects on the hearing;
- B) Please be careful to wear when driving or cycling so as not to affect safety;
- C) Product specifications are subject to change without notice;
- D) If disassemble the headset without authorization, we can not guarantee the quality.

# **О продукции**

#### **Спецификации продукции**

# **Pусский язык**

1.50мм большой цикл репродуктора 2.Светодиод. 3.Всенаправленный микрофон 4. Кнопка выключения микрофона

- 1. Unidad de altavoz de gran tamaño de 50 mm
	- 5. Tecla reguladora de volumen
		- 6. La interfaz USB es alimentada por la luz LED
		- 7. Uso de interfaz de agujero singular
		- 8. Uso del cable de extensión de uno a dos (configuración adicional)

5.Кнопка громкости 6.USB-порт дает энергию светодиоду 7. Используется в отдельном отверсти 8. Использование переходного жгута один на два((требуется дополнительное расположение)

1) Игровые наушники 2) Руководство по использованию

- мобильный телефон и т.д., можно распределить переходный жгут одного на двух 3,5мм соединения, так будет иметь возможность использовать 3,5 мм парный штепсель, который компьютер поставляется.
- 2. Обычно проводной оконцеватель или разъем микрофона располагаются слева, поэтому при соединении наушников необходимо использовать проводной оконцеватель или конец микрофона на левом динамике.
- 3. При использовании наушников на компьютере, пожалуйста, убедитесь, что переключатель микрофона наушников включен, затем управления» войти в меню «Звук» и провести настройку.
- 4. Пожалуйста убедитесь, что громкость в наушниках минимальная, можно отрегулировать до подходящего уровня.
- 5. Используйте наушники чтобы насладиться игрой.
- 

### Особые пол

#### D. Не следует самостоятельно разбирать наушники.

# **<u>ИПЛЕКТЕ</u>**

### **Précautions**

- A. Veuillez apprécier la musique avec un volume convenable, afin d'éviter la perte de l'audition
- B. Veuillez les porter attentivement lors de la conduite des véhicules ou de la prise des vélos, afin de ne pas influencer la sécurité C. La modification des paramètres de spécification du produit ne fait pas l'objet d'un préavis.
- 
- D. Le démontage des écouteurs sans permission qui cause le problème de qualité n'est pas au cadre de nos responsabilité

# Liste d'emballage

1) Ecouteurs aux jeux 2) Guide d'utilisation

#### **製品パラメーター**

# **日本語**

**5.**ボリュームの調節ボタン. **6.USB**インターフェースは**LED**灯に給電する. **7.** 一穴インターフェースの使用.

**8.** 両用変換ケーブル使用可能(付属しておりません).

- A).聴力に不良な影響をもたらさないように、適切なボリュームで音楽鑑賞をします。
- B).運転する或いは自転車に乗る場合、安全を影響しないように、気をつけて使用します。
- C).製品規格のパラメーターに変動がある場合は、追加して通知しないです。
- D).イヤホンを勝手に解体したら、我々は品質保証をしなくなります。

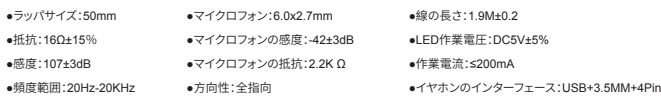

#### **適用範囲及び使用説明**

#### **注意事項**

1).ゲームイヤホン 2).使用指導書

# **包装リスト**

1.ヘッドセットはノートパソコン、タブレット、携帯電話など3.5MMの4極単穴オーディオ設備に適用され、3.5mmインタフェースの一つの 二つに分けるパッチコードを配置すれば、パソコンの取りつけたままの3.5mmのダブルプラグに使用できます。

- 2.普通線のある端或いはマイクロフォンのある端は左側にあり、それ故にヘッドセットを使用する場合、線のある端或いはマイクロフォン のある端を左耳にします。
- 3.パソコンでヘッドセットを使用する場合、まずイヤホンのマイクロフォンのスイッチがオンかオフかを確認します。パソコンのタスクバーで 「ラッパ」アイコンを見つけ、ダブルクリックしてボリュームコントロールに入って関連する設定を行います。また、「コントロールパネル」 の「音声」で関連する設定を行います。
- 4.イヤホンのボリューム調節ボタンが最小であるか否かを確認し、適切なボリュームに調節できます。
- 5.ヘッドセットを以てゲームを楽します。
- 6.32bitシステムと64 bitのWin7/Win8/Win8.1/Win10/XPを支持します。

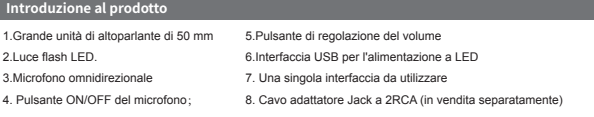

- 5. Utiliser les écouteurs pour jouir des jeux.
- 6. Support le système de 32 bits et 64 bits Win7/Win8/Win8.1/Win10/XP.
- 
- 1.Наушники применяют к 3,5мм тональному устройству индивидуального гнезда четвёртого класса: ноутбук, планшетный компьютер,
- 
- убедитесь, что переключатель микрофона на компьютере включен, можно на панели задач компьютера найти значок «Динамик», двойным щелчком войдите в регулирование громкости чтобы провести соответствующую настройку. Так же можно в «панели
- 
- 
- 6. Поддержка 32 и 64 битных версий Win7/Win8/Win8.1/Win10/XP

●Размер: 50mm  $\bullet$ Сопротивление: 16Ω±15% ●Чувствительность: 107±3dB •Область частот: 20Hz-20КГц ●Микрофон: 6.0x2.7мм

●Направленность: полная ●Длина провода: 1.9M±0.2

●Чувствительность микрофона: -42±3дБ ●Сопротивление микрофона: 2.2K Ω ●Напряжение светодиода: ПРЯМОЙ ТОК 5В±5% ●Рабочий ток: ≤200мA ●Разьем наушников: USB+3.5мм+4Pin

#### .<br>бласть применения и инструкция по исполь**з**

## **Parámetros de producto**

#### **Parámetros de producto**

# **Español**

## **Alcance de aplicación e instrucciones de uso**

#### **Precauciones**

1) Auricular de juego 2) Manual de guía de uso

**Packliste**

í

- A) Por favor, disfrute la música con un volumen adecuado, de modo de evitar influencias negativas al oído;
- B) Por favor póngase con cuidado el audífono en la conducción de vehículo o bicicleta, a fin de no afectar la seguridad;
- C) En caso de variación de la especificación y parámetros del producto, perdone que no se mande notificación por separado; D) Si el auricular se desmantela sin autorización, no garantizamos la calidad.

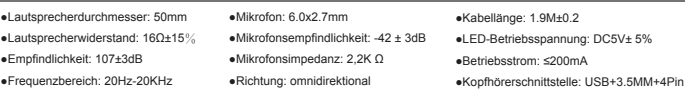

- 1.Der Kopfhörer ist für die 3.5MM 4-teiligen Audiogeräte mit dem einzelnen-Stecker (Sowie Laptop, Tablets und Mobiltelefon, u.s.w) geeignet. Der Kopfhörer ist konfigurierbar für Adapterkabel mit 3,5mm-Interface (ein zu zwei), damit kann der Computer mit 3,5mm-Dual-Stecker zu benutzen.
- 2. I.d.R. wird der Draht oder das Mikrofon auf der linken Seite ausgeführt, deshalb sollte man es am linken Ohr tragen.
- 3. Wenn Sie das Kopfhörer auf Ihrem Computer verwenden ,bitte stellen sicher, ob der Mikrofonschalter des Kopfhörers eingeschaltet ist. Suchen Sie nach dem "Lautsprecher" Symbol auf der Taskleiste des Computers und doppelklicken Sie es, um in die Einstellungen des Lautstärkereglers einzugeben. Auch kann man im Menü "Stimme" der "Systemsteuerung" Einstellungen entsprechend machen.
- 4. Stellen Sie sicher, ob die Lautstärkesteuertaste des Kopfhörers min. eingestellt wird. Die Lautstärke ist entsprechend einzustellen. 5. Verwenden Sie den Kopfhörer, um das Spiel zu genießen.
- 6. Betriebssysteme von 32-Bit und 64-Bit Win7 / Win8 / Win8.1 / Win10 /XPunterstützt

1) Kopfhörer für Spiele 2) Betriebsanleitung

## **Parametri del prodotto**

# **L'italiano**

#### **Ambito di applicazione e le istruzioni per l'uso**

#### **Attenzioni**

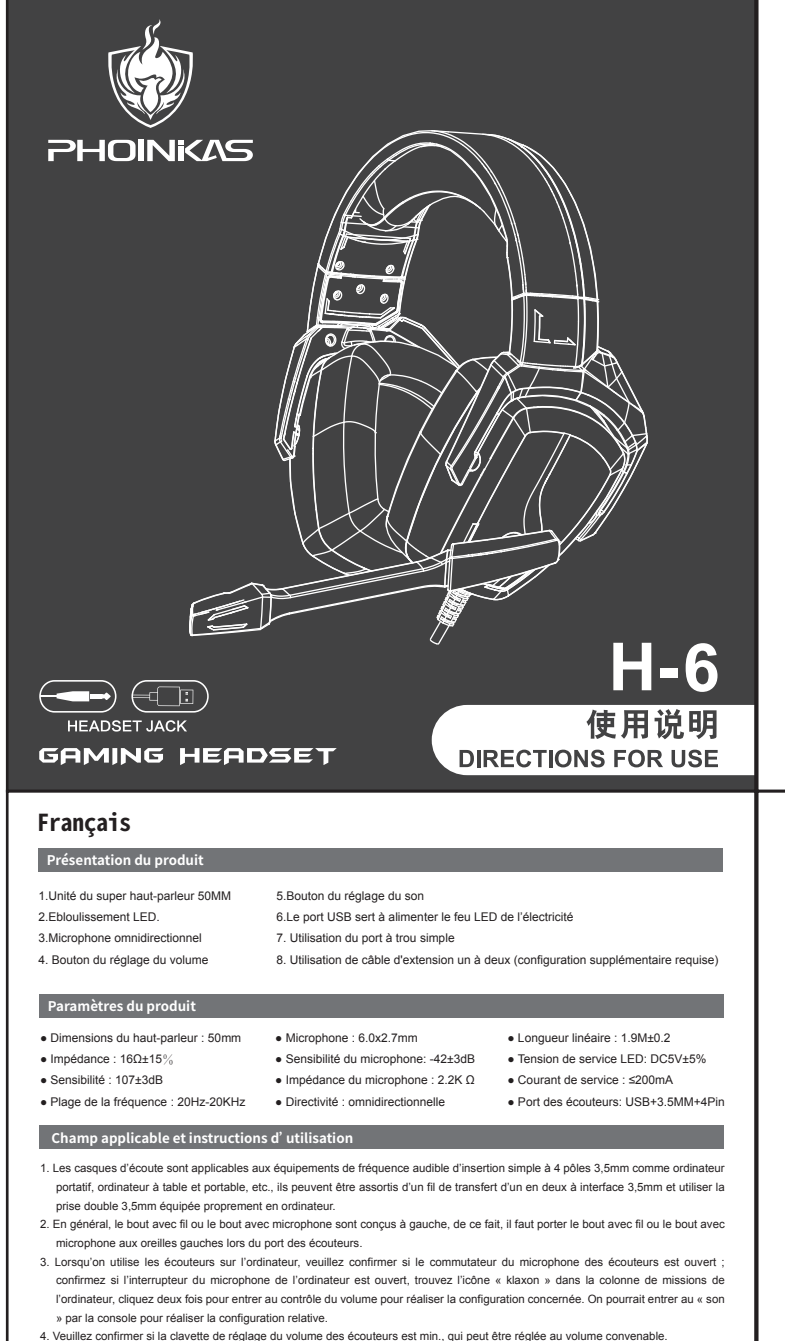

## **Packliste**

í

1) Auricolare di gioco 2) Istruzioni per l'uso

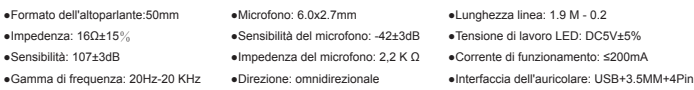

- 1. L'auricolare è adatto per dispositivi audio di singolo inserto quadrupolo 3,5 mm come laptop, tablet, telefoni cellulari, può essere configurata linea di collegamento Uno-al-Due con interfaccia 3.5mm , è possibile utilizzare il computer con 3,5 mm in doppia spina. 2. L'estremità generale del cavo o del microfono è sul lato sinistro , in modo da portare l'estremità del cavo o del microfono sull'orecchio
- sinistro quando si indossano l'auricolare. 3. Usare l'auricolare sul computer, si prega di accertarsi che l'interruttore microfono dell'auricolare è aperto; riconfermare l'interruttore
- del microfono è aperto, si può trovare in un computer l'icona "altoparlante" nella barra delle applicazioni del computer, fare doppio clic sul accesso al controllo del volume per le impostazioni associate. Può essere utilizzato anche nel "Pannello di controllo" nella "voce" per impostazioni associate.
- 4. Assicurarsi che il pulsante del volume dell'auricolare è il più tranquillo, può essere regolato per il volume appropriato. 5. Utilizzare le cuffie per godersi il gioco.
- 6. Supporta al sistema 32-bit e 64 bit di Win7/Win8/Win8.1/Win10/XP
- 

- A). Si prega di apprezzare la musica con volume moderato , per evitare effetti negativi sul udito;
- B). Si prega di fare attenzione quando si guida e a bicicletta, per evitare di influenzare la sicurezza;
- C). Se i parametri di specifica del prodotto sono modificati , senza preavviso.
- D) per lo smontaggio non autorizzato dell'auricolare, non sarà in grado di garantire la qualità.
- 1. El audífono es aplicable a los equipos de audio con agujero singular y 4 polos 3.5MM, tales como computadora portátil, tableta (computadora), móvil, etc. Puede estar provisto de la línea de adaptación del tipo división en dos partes, adaptable a la interfaz 3.5mm, de modo de poder utilizar el enchufe doble 3.5mm de la computadora.
- 2. En general, el terminal de alambre o el de micrófono es diseñado en la izquierda, por eso, para ponerse el audífono, el terminal de alambre o el de micrófono debe quedar en la oreja izquierda.
- 3. Cuando el audífono se utilice en la computadora, por favor confirme si está encendido el interruptor de micrófono del audífono; y confirme si está encendido el interruptor de micrófono en la computadora; se puede localizar el icono de "bocina" en la barra de tarea de computadora, hacer doble clic en el control de volumen a afectos de realizar configuración necesaria. También se puede optar por efectuar configuración relativa por entrar en "sonido" en el "panel de control".
- 4. Confirme si la tecla reguladora de volumen de auricular está con el volumen mínimo, el volumen puede ajustarse hasta el valor apropiado. 5. Con audífono disfrute el juego.
- 6. Soporta sistemas de 32 bits y Win7/Win8/Win8.1/Win10 /XPde 64 bits.
- 

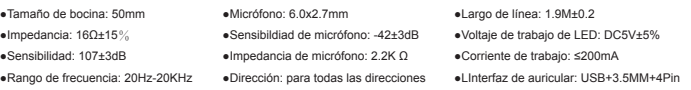

7

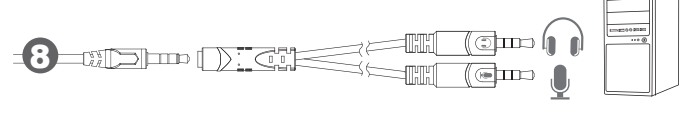

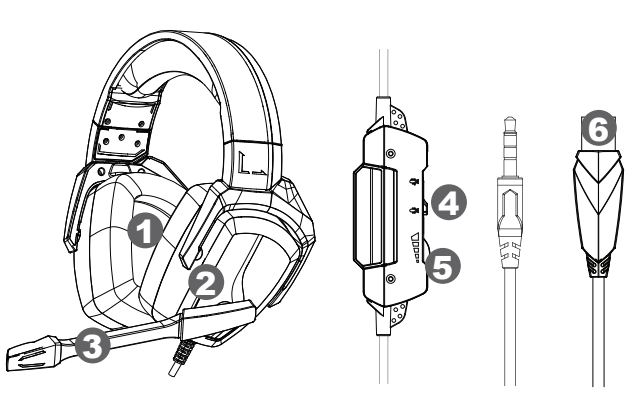